# **eole-flask - Scénario #35929**

# **Pouvoir afficher les mots de passe saisis dans les interfaces EOE/EOP**

03/05/2024 08:41 - Laurent Brillard

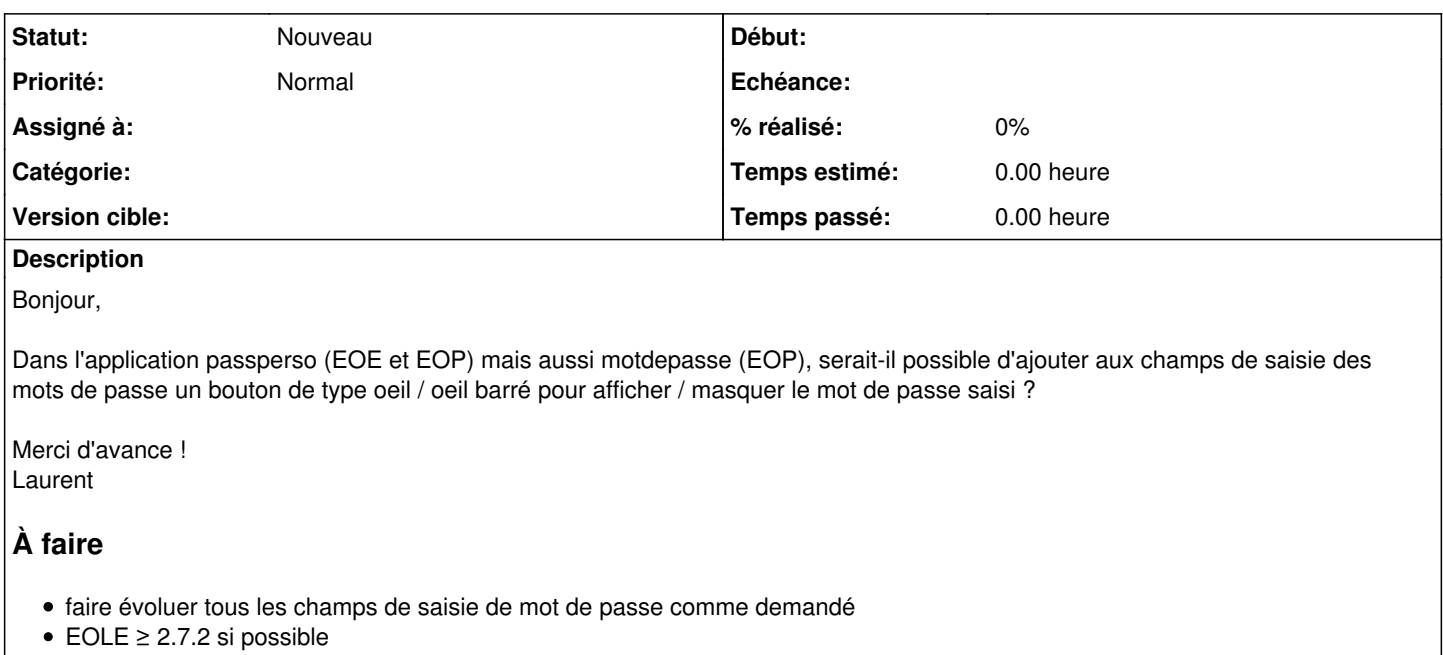

• ajouter un pas de vérification dans les tests squash utilisant cette fonctionnalité [\(EOE](https://dev-eole.ac-dijon.fr/squash/test-cases/1051/info), [EOP](https://dev-eole.ac-dijon.fr/squash/test-cases/3672/info))

### **Historique**

### **#1 - 03/05/2024 10:20 - Gilles Grandgérard**

- *Tracker changé de Demande à Scénario*
- *Début 03/05/2024 supprimé*

#### **#2 - 03/05/2024 10:33 - Joël Cuissinat**

*- Sujet changé de Pouvoir afficher les mots de passe saisis à Pouvoir afficher les mots de passe saisis dans les interfaces EOE/EOP*

- *Description mis à jour*
- *Release mis à EOLE 2.8.1*
- *Points de scénarios mis à 2.0*

## **#3 - 15/05/2024 15:12 - Joël Cuissinat**

*- Release changé de EOLE 2.8.1 à Carnet de produit (Cadoles)*